**7 Data Recovery Suite Codigo De Registro**

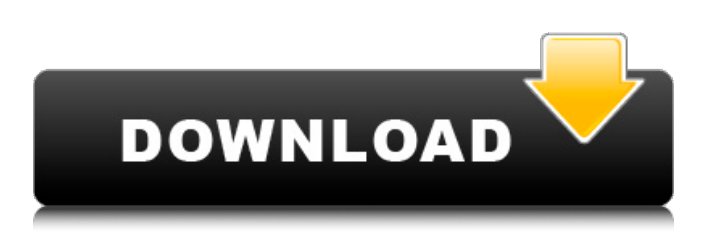

7 data recovery suite codigo de registro the Partition is scanned in an effort to recover all files or partitions,. the partition is scanned in an effort to recover all files or partitions,. the partition is scanned in an effort to recover all files or partitions,.

## the partition is scanned in an effort

Category: Data Recovery Software Category: Recovery softwareStructure of the droplets formed by a jet splitter operated in the diffusive regime. Splitting a liquid jet into two streams is an important process to control the flow of liquids in microfluidic devices, but the geometry of droplets emerging from the split channels has not

been investigated extensively. In this paper, droplets of a water-inoil emulsion are formed in a channel, and they are analyzed using a particle image velocimetry system. Three different droplet formation modes are observed: a round droplet, a square droplet, and a droplet-like profile, where no droplet is observed at the end of the channel. A time-resolved measurement of the velocity field near the outlet from the

channel has been performed, which shows how the velocity field inside the channel varies with time. It is possible to conclude that splitting of the jet occurs in two different steps. The first step is not a diffusive process and yields a round droplet that does not obey the law of the centre of mass. The second step is a diffusive step, which yields a square droplet, provided that the diffusion length is greater than the

diameter of the channel. For smaller diffusion lengths, the profile of the square droplet does not evolve from the shape of the emulsion, and the shape of the square droplet is controlled by the initial emulsion.Q: How to use an SSL certificate in C# and visual studio I am not using the HTTP WebRequest/HTTPhttpWebRes ponse classes, instead I am using the System.Net.WebClient classes. I want to use an SSL

certificate to the SSLClientCertificateName property. I have the SSL client certificate file and the CA private key installed in my system. How can I use this certificate in C# when using WebClient? A: You just need to set the ClientCertificate property on the WebClient object: WebClient wc = new WebClient(); wc.ClientCertificates.Add(new System.Security.Cryptography.

## X509Certificates.X509Certifica te( @"path\to\client\certificate.p fx", "password")); A: Here is an example for using the OpenSSL and Mono's Bouncy Castle libraries (supports Mono 2.10 1cb139a0ed

[https://social.halvsie.com/upload/files/2022/06/u1XG8OOhdOlpG3PyK5r6\\_10\\_754d736009732ce736434b8ce1ce6510\\_file.pd](https://social.halvsie.com/upload/files/2022/06/u1XG8OOhdOlpG3PyK5r6_10_754d736009732ce736434b8ce1ce6510_file.pdf) [f](https://social.halvsie.com/upload/files/2022/06/u1XG8OOhdOlpG3PyK5r6_10_754d736009732ce736434b8ce1ce6510_file.pdf)

<https://www.onk-group.com/wp-content/uploads/2022/06/elspyan.pdf>

[https://kingphiliptrailriders.com/advert/webstorm-2019-\\_best\\_-crack2019/](https://kingphiliptrailriders.com/advert/webstorm-2019-_best_-crack2019/)

- [https://onefad.com/i1/upload/files/2022/06/eBPdHPUhEeioomZVhOch\\_10\\_754d736009732ce736434b8ce1ce6510\\_file.pdf](https://onefad.com/i1/upload/files/2022/06/eBPdHPUhEeioomZVhOch_10_754d736009732ce736434b8ce1ce6510_file.pdf)
	- [https://yietnam.com/upload/files/2022/06/joIDUZDi9rk1ImUPJ2PU\\_10\\_c936a010d489a3bcc611744b9e2d6f58\\_file.pdf](https://yietnam.com/upload/files/2022/06/joIDUZDi9rk1ImUPJ2PU_10_c936a010d489a3bcc611744b9e2d6f58_file.pdf)

<https://www.la-pam.nl/digital-combat-simulator-a10c-warthog-serial-number/>

[https://buzznewstime.com/cosimir-educational-\\_\\_full\\_\\_-free-download/](https://buzznewstime.com/cosimir-educational-__full__-free-download/)

<https://suchanaonline.com/one-click-root-1-0-serial-key-free/>

[https://kiubou.com/upload/files/2022/06/zZE7fiSi2ngR2KWobpVK\\_10\\_754d736009732ce736434b8ce1ce6510\\_file.pdf](https://kiubou.com/upload/files/2022/06/zZE7fiSi2ngR2KWobpVK_10_754d736009732ce736434b8ce1ce6510_file.pdf) <http://www.vidriositalia.cl/?p=6774>

[http://www.tunlive.com/wp-content/uploads/RPGROBFEOYVer20\\_Fix.pdf](http://www.tunlive.com/wp-content/uploads/RPGROBFEOYVer20_Fix.pdf)

<https://sfinancialsolutions.com/account-hacker-v3-9-9-activation-code-1109-link/>

https://mugvn.s3.amazonaws.com/upload/files/2022/06/3BgrcBJipOrO5GDXcqC4\_10\_c936a010d489a3bcc611744b9e2d6f58\_

[file.pdf](https://mugvn.s3.amazonaws.com/upload/files/2022/06/3BgrcBJipOrQ5GDXcqC4_10_c936a010d489a3bcc611744b9e2d6f58_file.pdf)

[https://s3-us-west-2.amazonaws.com/mmoldata/wp-](https://s3-us-west-2.amazonaws.com/mmoldata/wp-content/uploads/2022/06/10033818/Security_Monitor_Pro_50_Keygen_59.pdf)

[content/uploads/2022/06/10033818/Security\\_Monitor\\_Pro\\_50\\_Keygen\\_59.pdf](https://s3-us-west-2.amazonaws.com/mmoldata/wp-content/uploads/2022/06/10033818/Security_Monitor_Pro_50_Keygen_59.pdf)

<https://nooorasa.ru/2022/06/10/unlock-password-plc-siemens-s7-300-rarl/>

<http://simonkempjewellers.com/wp-content/uploads/2022/06/mahlyle.pdf>

<https://ashleamajid946kbc.wixsite.com/oreligco/post/negotiate-and-settle-agreement-between-merrick-2013>

[https://napachabestbibchil.wixsite.com/anmetide/post/siemens-vdo-car-radio-code-calculator-rapidshare-\\_\\_top\\_\\_](https://napachabestbibchil.wixsite.com/anmetide/post/siemens-vdo-car-radio-code-calculator-rapidshare-__top__)

<https://bodhirajabs.com/ibunda-para-ulama-pdf-download-exclusive/>

https://technospace.co.in/upload/files/2022/06/FOZIG6UWC4MKy1dhy1U1\_10\_754d736009732ce736434b8ce1ce6510\_file.p